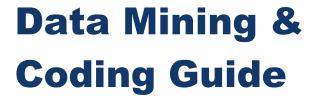

**Budgeting Department** 

February 26, 2024

| BUDGETING, COST ACCOUNTING, FTE REPORTING<br>& PROPERTY CONTROL |                                       |              |                     |  |  |  |  |  |
|-----------------------------------------------------------------|---------------------------------------|--------------|---------------------|--|--|--|--|--|
| Kathy Branch                                                    | Director                              | 850-469-6292 | kbranch@ecsdfl.us   |  |  |  |  |  |
| Mellisa Jones                                                   | Financial Reporting & Reconciliations | 850-469-6376 | mjones6@ecsdfl.us   |  |  |  |  |  |
| Danielle Wiggins                                                | Financial Reporting & Reconciliations | 850-469-6367 | Dwiggins2@ecsdfl.us |  |  |  |  |  |
| Vicki Perkins                                                   | General Fund                          | 850-469-6212 | vperkins1@ecsdfl.us |  |  |  |  |  |

| SALARIES & BENEFITS (PAYROLL CODING) *FOR ASSISTANCE WITH KRONOS, PLEASE CONTACT THE PAYROLL DEPARTMENT |                                  |              |                    |  |  |  |  |
|----------------------------------------------------------------------------------------------------|----------------------------------|--------------|--------------------|--|--|--|--|
| Vacant                                                                                                  | Add coding to Kronos & Frontline | 850-429-2921 |                    |  |  |  |  |
| Tai Miller                                                                                              | Add coding to Kronos & Frontline | 850-469-6357 | tmiller4@ecsdfl.us |  |  |  |  |

| FEDERAL PROGRAMS AND GRANTS ~ INCLUDING ESSER FUNDS ~ |                                         |              |                   |  |  |  |  |  |
|-------------------------------------------------------|-----------------------------------------|--------------|-------------------|--|--|--|--|--|
| Shanee Ducker                                         | Coordinator                             | 850-469-6173 | Sducker@ecsdfl.us |  |  |  |  |  |
| Ju'Lynn Payne                                         | Federal, Title I & ESSER                | 850-469-6321 | Jpayne2@ecsdfl.us |  |  |  |  |  |
| Dan Bryan                                             | George Stone Projects & Military Grants | 850-469-6129 | Dbryan1@ecsdfl.us |  |  |  |  |  |

| CAPITAL OUTLAY & FIXED ASSETS |                |              |                       |  |  |  |  |
|-------------------------------|----------------|--------------|-----------------------|--|--|--|--|
| Ashley Williams               | Capital Outlay | 850-469-6257 | Awilliams18@ecsdfl.us |  |  |  |  |
| Melissa Williams              | Fixed Assets   | 850-469-6103 | Mwilliams9@ecsdfl.us  |  |  |  |  |

# Finding Resources

The District Website has multiple resources at your fingertips! From the homepage, you can find helpful information from various departments.

#### **Budgeting Page**

To find budgeting information, click "Departments" then select "Budgeting." Likewise, if you want information about procurement, you would select "Procurement and Business Services" and so on.

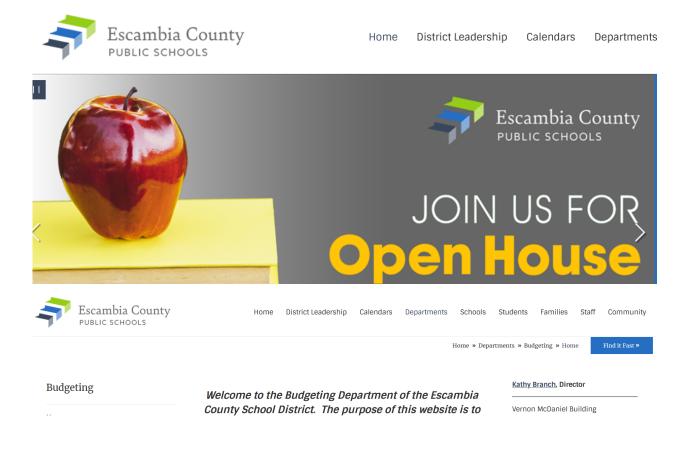

On the Budgeting page, there are several resources listed by description.

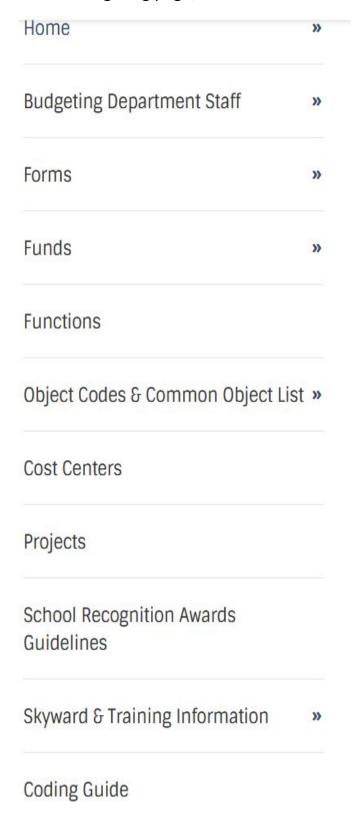

Florida school districts use a uniform chart of accounts for financial, cost, and budgetary reporting. This manual, known as the "Red Book," can be found on the Florida Department of Education website (www.FLDOE.org). The function and object list from Chapter 4 of the Red Book manual can be accessed on the Budgeting website for your convenience. From the menu on the left, select Coding Guide for this resource. The Red Book is updated periodically and the update is posted on our website.

Districts use additional Local Education Agency (LEA) codes for internal use. Our district LEA codes can be accessed by selecting Fund, Function, Object, Cost Centers, and Projects.

When coding transactions in Skyward, you will need to use the corresponding LEA code found on the Budgeting webpage. The first two digits of the LEA code and Red Book will agree. The last digit is often different on the LEA code as this is the number we use to "breakdown" the Red Book coding.

Attached you will find a common coding guide that Budgeting uses internally for unique and common purchases.

# Skyward Data Mining

Skyward has multiple functions. This tutorial will focus on Data Mining. From the "Home" page, you can select "Financial Management" when clicking on the arrow.

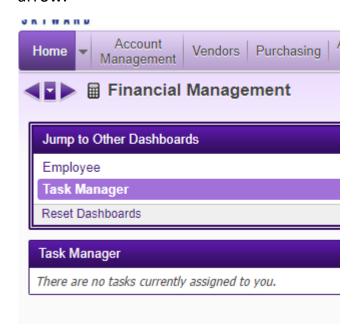

Then select "Account Management" and "Budgetary Data Mining."

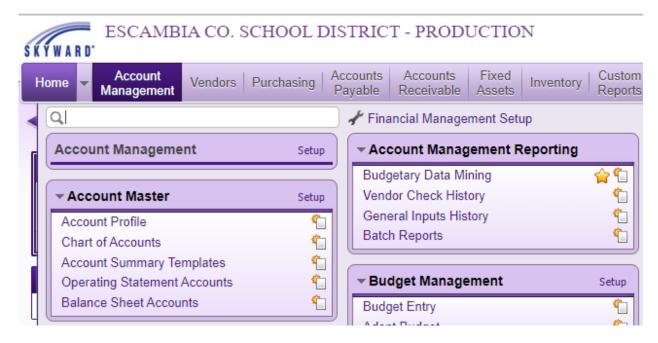

There are various reports and filter options. To begin, it's best to keep your view set to "All Report Types" and Filters set to "My Reports." Once you are comfortable with the interface, you may set up special filters to help with navigation.

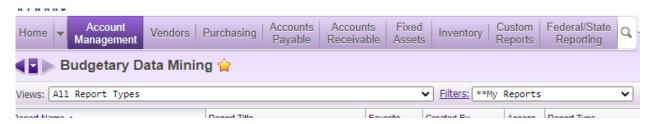

If you have a few reports that you use a lot, you can click on the star beside your favorite reports to add them to your "Favorites" filter.

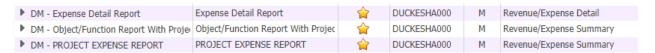

Once you decide which report to run, highlight it by clicking on it and choose from one of the options on the right side of your screen shown below.

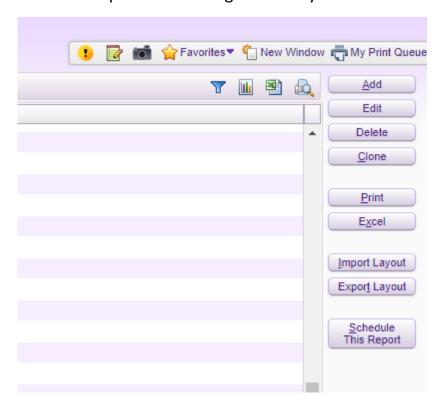

You can print a report to either PDF format or Excel format. When you want to change the parameters or format of the report, select "Edit."

The screen below will appear, giving you six report sections available to change.

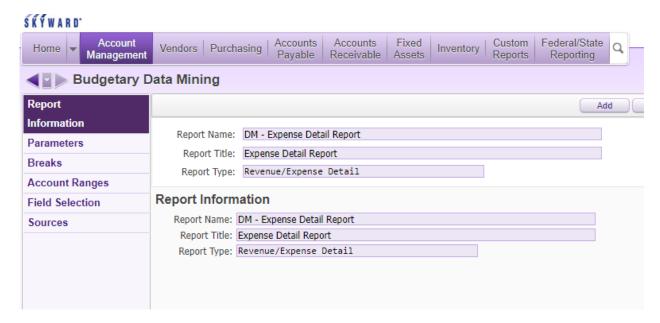

The "Account Ranges" section is the one you will change most often. You can change the settings to navigate to a project, function, object, etc.

To change the ranges, click "Account Ranges" then "Edit."

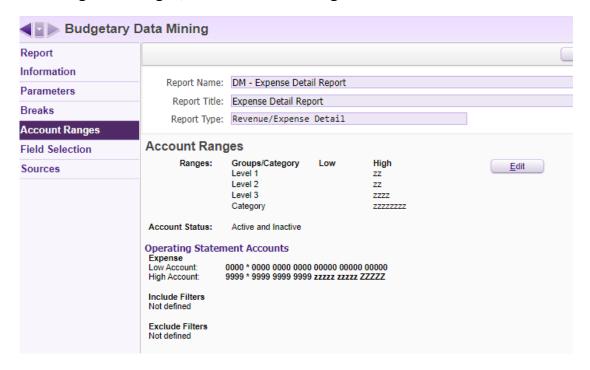

After clicking "Edit" to change the account ranges, this screen will appear. Notice the low and high ranges are 0's to 9's or z's. This setting would run the report to include any account that you have access to. If you want your report to pull in a single range type, the low and high number should be the same. For example, if you wanted to see everything coded to 5100 function, the low and high number would need to be 5100. Once you make your desired changes, click "Save" then "Print."

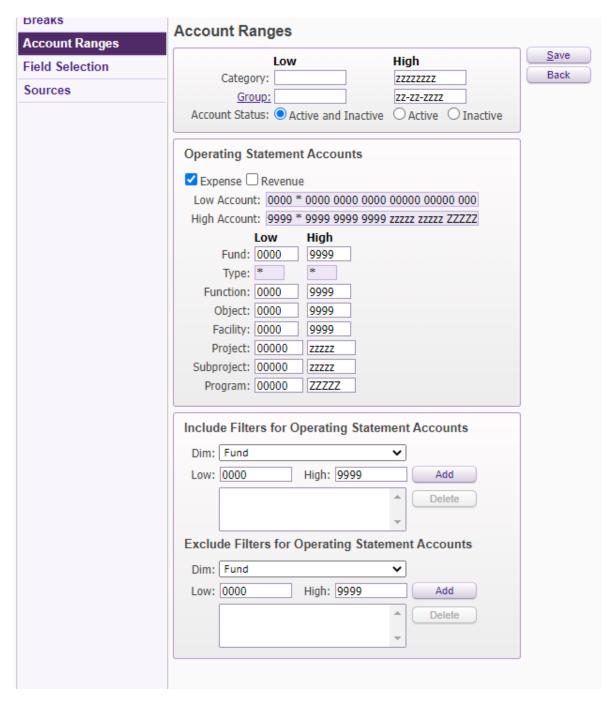

#### **Cloning Reports**

The best way to obtain a report that you want is to clone it from another user. You may also build a report from scratch but that is often a time-consuming project. To clone a report from another user, change the "Filters" to "All Users' Reports." Then sort by "Report name", "Created By", or any other heading that is listed directly below the "Views" and "Filters" Bars.

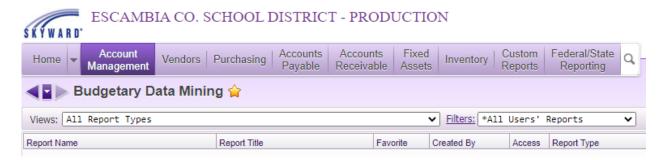

You can also use the funnel shaped icon shown here to filter down to what you're looking for. Be careful when adding filters because they will remain until you reset them back to default.

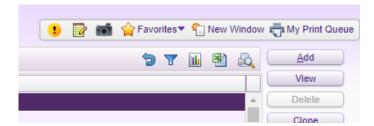

Once you find the report you want, click on the report name and click "Clone."

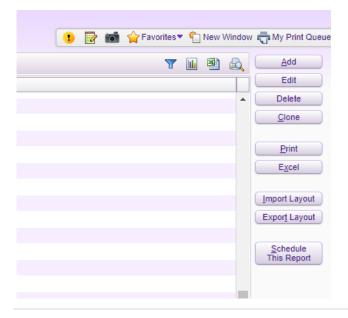

The screen below will appear. You can add the report for one user in the "\* Add Report For" section or click on "Clone to Multiple Users" to add multiple people. Once you've selected the people that you want to clone the report to, click "Create Clone."

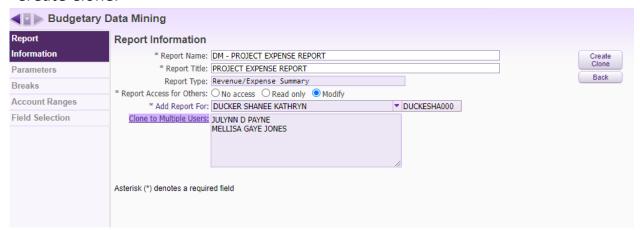

Follow this same method to clone a report in your library to other users. Remember to refresh the page to see newly added reports.

# Other Common Resources

- Code of Federal Regulations (CFR)— Part 200 Uniform Administrative Requirements, Cost Principles, and Audit Requirements for Federal Awards (www.Ecfr.gov)
- Florida Statutes Chapter 1003 (www.leg.state.fl.us)
- Florida Department of Education (Office of Grants Management for state and federal awards) (www.FLDOE.org)
- Escambia County School Board Policy can be found on the District website (www.escambiaschools.org) by selecting "District Leadership", "School Board" then "School Board Policy."

# Procurement Card Transaction Documentation Requirements Budgeting Department

Acceptable Purchasing Card Transaction documentation can be a receipt (preferred), a packing slip, order status report, order confirmation report, an invoice receipt, or a like item and must include the following:

- 1. Date
- 2. Vendor name
- 3. Description of merchandise/service
- 4. Two of the three: unit cost, quantity, line cost
- 5. If you have multiple shipments and a list of items were purchased, before scanning into Skyward, circle the cost of the items on the list that are charged to the transaction.

Shopping cart screen prints, quotes, or any other pre-order documentation is not acceptable.

#### Suggestions for a smoother audit:

- If the vendor does not include the unit cost, quantity and line cost, write the missing quantity or cost on the documentation before scanning and attaching to the transaction.
- Instruct cardholders to turn in the packing slips. On most occasions these will suffice as documentation. Do not ask the vendor for an invoice. The correct term regarding a Purchasing Card transaction is a "receipt". Vendors cannot create an invoice for a credit card purchase.
- Do not scan in unnecessary documentation and attach to the transaction. For example, if you have a five-page list of items purchased and only two pages are items that total the amount of the transaction, scan in only the two pages.
- Before submitting the transaction in Skyward, open the attachment and make sure all pertinent information is readable.
- Attachments should be in pdf format. No pictures please.
- Please reference the Escambia County School District Travel and District Purchasing Card Manual for list of prohibited items.
- Instructions to obtain a receipt for transactions with multiple shipments from Amazon.com can be found on the Procurement and Business Services Department's website.
- Parental Involvement activities funded by Title I (projects 53030 and 53050) must have checklist attached in addition to the receipt.
- FL Teachers Classroom Supply Assistance (project 60560) and Discretionary Lottery Funds (project 60960) must have School Advisory Council's approval attached in addition to the receipt.

#### Linking p-card transactions (credits/refunds)

When receiving a credit/refund, the p-card transaction will show a negative amount. Please do the following to reconcile it:

Step 1: Attach the receipt for the credit using the "Attach" feature. Add a description that indicates what the credit is for. The credit should be coded to the same account as the original transaction. 1110A1131 is used for P-Card Receivables (sales tax and unallowable purchases).

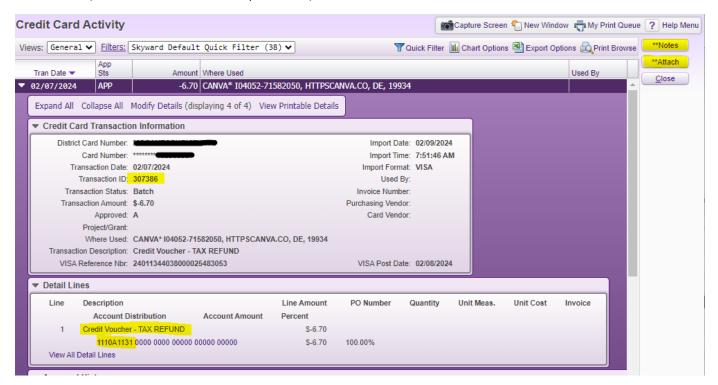

Step 2: Add a note using the "Notes" feature to link the credit transaction to the original transaction.

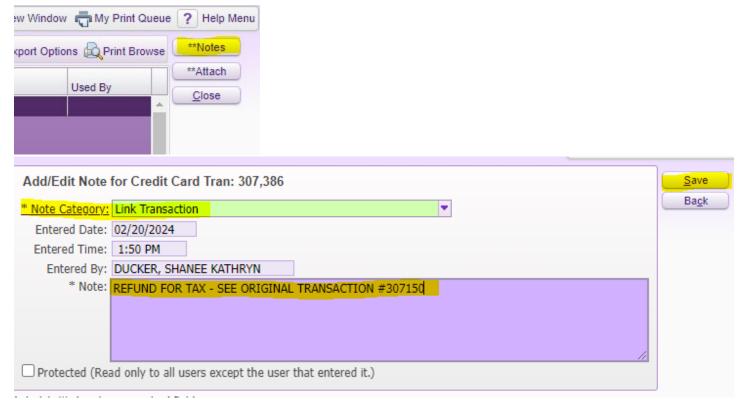

Page 1 of 2 2/23/2024

#### Step 3:

Go to the original transaction and verify that the accounts being used for both the credit and original transaction are the same. Add a note on the original transaction referencing the transaction number for the credit.

Once complete, the original transaction should reference the credit transaction number in the "Notes" section and the credit transaction should reference the original transaction number in the "Notes" section, pointing them to each other.

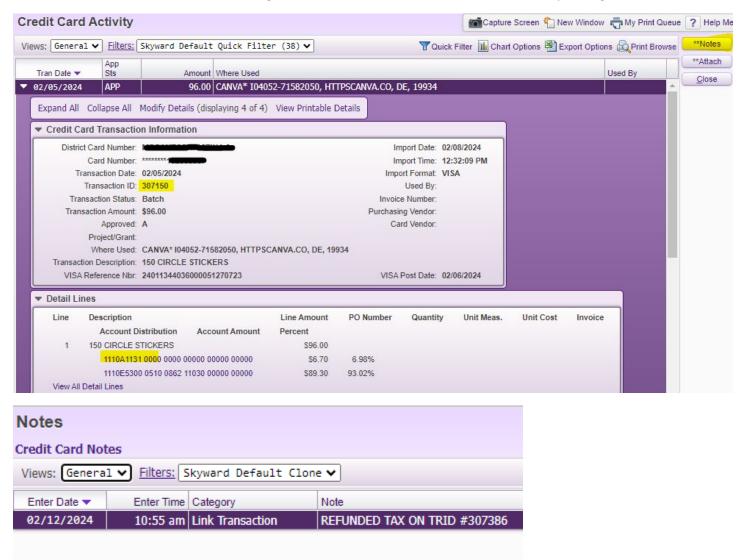

NOTE: Credits and refunds received on transactions that have been coded to regular expense accounts should be coded back to the same original expense account. This means the two transactions (credit and original charge) should have the same coding. You should follow the same linking process as above.

Page 2 of 2 2/23/2024

# Skyward Accounting Structure

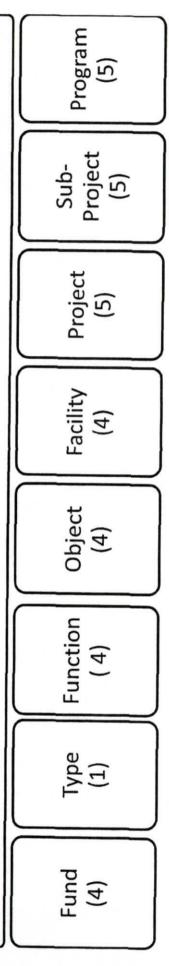

Fund – A fiscal entity that is used for the purpose of carrying on specific activities or attaining certain objectives (e.g., General Fund -1110 and Special Revenue-4210)

**Type** – The alphabetical letter that represents the class description of the accounting transaction.

Function – The action or purpose for which the person or thing is used or exists. Why?

Object – The service or commodity that is obtained as the result of a specific expenditure. What?

Facility – A cost center (e.g., schools, departments, and building facilities).

Project – The specific areas in which funds are budgeted and expended to carryout a targeted objective.

Sub-Project – A component that represents the fiscal year of a project. Sub-projects are typically used for federal projects in the special revenue fund.

Program – An account dimension that is currently not used by the District. This dimension will default to five

This list is to serve as a coding guide only. Individual project rules dictate if the item is allowable. Please make sure that you have prior approval and follow proper procurement procedures. Also note that this document is maintained and updated by the Budgeting Department and is subject to change. Please reference this document rather than a printed copy.

| Item Description                                          | Object Coding | Notes                                                                                                    |
|-----------------------------------------------------------|---------------|----------------------------------------------------------------------------------------------------|
| Technology-Related Professional and Technical Services    | 0319          |                                                                                                    |
| Technology-Related Repairs and Maintenance                | 0359          |                                                                                                    |
| AirTame                                                   | 0519          |                                                                                                    |
| Annual Software License or Subscriptions                  | 0369          | Apple Apps or other app downloads can be charged to 369                                                                                                    |
| Apple Airpods                                             | 0519          |                                                                                                    |
| Apple Magic Trackpad                                      | 0519          |                                                                                                    |
| Apple Pencil                                              | 0519          |                                                                                                    |
| Apple TV                                                  | 0519          |                                                                                                    |
| Audio Interface (USB)                                     | 0649          |                                                                                                    |
| Barcode Scanner                                           | 0649          |                                                                                                    |
| Batteries (Ex: AA, AAA batteries, incl. tool replacement) | 0510          |                                                                                                    |
| Batteries used for technology purposes (Ex: laptop)       | 0519          |                                                                                                    |
| Bag - Rolling transport for PA system                     | 0649          |                                                                                                    |
| Battery Backup Mini-Tower                                 | 0649          |                                                                                                    |
| Bean bag or foam seating (small and inexpensive)          | 510           | Due to lack of durability, most bean bags and foam seating can be considered a consumable supply. Cost, material, and other factors may be considered in determining if the item should be furniture (642). |
| Boombox (radio/CD player)                                 | 0519          |                                                                                                    |
| Buzzer System (Ex. 8-player light up game buzzer system)  | 0510          |                                                                                                    |
| Calculators                                               | 0510*         | Basic handheld student calculators should be 510 but depending on functions, features, size, and cost, there may be exceptions.*Desktop electric adding machines are 642 unless otherwise determined.       |
| Camcorders                                                | 0648/0649     | 0649 if cost is less than \$1,000 per unit                                                                                                    |
| Cameras, camera lenses, and camera stand/tripod           | 0648/0649     | 0649 if cost is less than \$1,000 per unit                                                                                                    |
| Cases for iPads, laptops, or other electronic devices     | 0519          |                                                                                                    |
| Chairmat                                                  | 0510          |                                                                                                    |
| Chromebooks                                               | 0644          |                                                                                                    |
| Charging Cart-Ipad & laptop                               | 0648/0649     | 0649 if cost is less than \$1,000 per unit                                                                                                    |

Page 1 of 5 2/23/24

| Item Description                                                                                                    | Object Coding                 | Notes                                                                                                    |
|----------------------------------------------------------------------------------------------------|-------------------------------|----------------------------------------------------------------------------------------------------|
| Charter bus rental & van rental for transporting students                                                           | 0360                          | Function 7800                                                                                                    |
| Chromebit                                                                                                    | 0519                          |                                                                                                    |
| Chromecast                                                                                                    | 0519                          |                                                                                                    |
| Computer privacy screen                                                                                             | 0519                          |                                                                                                    |
| Computer Speakers                                                                                                   | 0519 / 0644                   | If purchased at the same time as the computer, code to 0643/0644 with the computer. If purchased separately, code to 0519.                 |
| Copiers                                                                                                    | 0648/0649                     | Ex: Sharp Copiers (0649 if cost is less than \$1,000 per unit)                                                                             |
| Copier Start-Up Kit                                                                                                 | 0519 / 0648 or 0649           | If purchased at the same time as the copier, code to 0648/0649 with the copier. If purchased separately, code to 0519.                     |
| Cricut                                                                                                    | 0649                          | Because they act as a printer/cutter                                                                                                    |
| Crowd Control Stations                                                                                              | Function 7900,<br>Object 0642 | Example: Amazon - VEVOR Crowd Control Station                                                                                              |
| Desk Riser                                                                                                    | 0642                          | 0642 (not 0649) because it is only used to raise & lower the tech equipment.  The equipment does not connect to the desk riser in any way. |
| Digital Voice Recorder                                                                                              | 0519                          |                                                                                                    |
| Docking Station                                                                                                    | 0519 / 0644                   | If purchased at the same time as the computer, code to 0643/0644 with the computer. If purchased separately, code to 0519.                 |
| Document Camera                                                                                                    | 0648/0649                     | 0649 if cost is less than \$1,000 per unit                                                                                                 |
| Doorbell (for safety purpose, ex: Reception area of school)                                                         | 0510                          | Function 7900, object 0510                                                                                                    |
| Drawing Tablet (Ex. XP-Pen StarG640 6x4" OSU! Ultrathin Tablet Drawing Tablet Digital Graphics Tablet with Battery) | 0519                          |                                                                                                    |
| Drone                                                                                                    | 0648/0649                     | 0649 if cost is less than \$1,000 per unit                                                                                                 |
| Drone Kit (curriculum books and field elements)                                                                     | 0519                          |                                                                                                    |
| Echo Dot (Smart Speaker with Alexa)                                                                                 | 0519                          |                                                                                                    |
| Electronic Books and Audio Books for CLASSROOM USE                                                                  | 0519                          |                                                                                                    |
| Electronic Books and Audio Books for LIBRARY USE                                                                    | 0619                          |                                                                                                    |
| External CD/DVD Player                                                                                              | 0649                          | 0649 if cost is less than \$1,000 per unit                                                                                                 |
| External Hard drive                                                                                                 | 0648/0649                     | 0649 if cost is less than \$1,000 per unit                                                                                                 |
| Fax Machine                                                                                                    | 0642                          | 0642 if cost is less than \$1,000 per unit                                                                                                 |
| Field Trips-District Buses                                                                                          | 0798                          |                                                                                                    |
| Fingerprinting                                                                                                    | 0397                          |                                                                                                    |

Page 2 of 5

| Item Description                                                       | Object Coding | Notes                                                                                                    |
|------------------------------------------------------------------------|---------------|----------------------------------------------------------------------------------------------------|
| Focus Kiosk                                                            | 649           | 0649 if cost is less than \$1,000 per unit (7900 function)                                                                                                    |
| Google Chromecast                                                      | 0519          |                                                                                                    |
| Google Meet Hardware                                                   | 643           | 0644 if cost is less than \$1,000 per unit                                                                                                    |
| Headphones (for student testing)                                       | 0519          |                                                                                                    |
| Headphone jack removal tool                                            | 0519          |                                                                                                    |
| Hotspot                                                                | 0373          | Ex: on Verizon bill (function 7900)                                                                                                    |
| Ipads                                                                  | 0643/0644     | 0644 if cost is less than \$1,000 per unit                                                                                                    |
| Ipad/Tripod Stand                                                      | 0649          |                                                                                                    |
| Ipods                                                                  | 0649          | 0649 if cost is less than \$1,000 per unit                                                                                                    |
| Keyboard / Mouse / USB Numeric Keypad                                  | 0519 / 0644   | If purchased at the same time as the computer, code to 0643/0644 with the computer. If purchased separately, code to 0519.                                                                                                    |
| Keyboard Covers                                                        | 0519          |                                                                                                    |
| Keyboard Tray (attaches to desk)                                       | 0642          | Still 0642 (not 0649) because it becomes part of the desk, which is coded to 0642.                                                                                                    |
| Laminator                                                              | 0641 / 0642   | 0642 if cost is less than \$1,000 per unit. Features, size and cost will be considered. Object 0510 may be used in cases where the unit is inexpensive and more feasible to replace than repair.                                      |
| Maps, globes, posters, charts, exhibits, and recordings                | 0622          | Audiovisuals over \$1,000 per unit should be object 621                                                                                                    |
| Manikin                                                                | 064X          | Manual manikins are 0641/0642. Computerized manikins are 648/649. If an iPad is a part of the unit, please ask the vendor to provide the cost of the iPad as a separate line item on the quote (so that it can be tagged separately). |
| Megaphone (handheld)                                                   | 0510          |                                                                                                    |
| Membership: Amazon Prime & Sam's Club                                  | 0798          |                                                                                                    |
| Memory (computer/RAM)                                                  | 0644          |                                                                                                    |
| Memory Sticks/Flash Drives/DVD's & CD's (recordable)                   | 0519          | Blank DVD/CD's are a supply. DVD/CD's with content are considered audiovisual items (622).                                                                                                    |
| Microphone (wireless); includes Qball Throwable Wireless<br>Microphone | 0519          |                                                                                                    |
| Microphone carry bag                                                   | 0510          |                                                                                                    |
| Microphone Pop Filter Mask Shield                                      | 0519          |                                                                                                    |
| Microscope (digital stereo microscope)                                 | 0648 / 0649   | Digital microscopes are 0648/0649. Nondigital/basic microscopes are 0641/0642. Features, size and cost will be considered.                                                                                                    |
| Monitors                                                               | 0644 / 0649   | If purchased at the same time as the computer, code to 0643/0644 with the computer. If purchased separately, code to 0649.                                                                                                    |
| Monitor Mount                                                          | 0649          |                                                                                                    |

Page 3 of 5

| Item Description                                                              | Object Coding | Notes                                                                                                    |
|-------------------------------------------------------------------------------|---------------|----------------------------------------------------------------------------------------------------|
| Notary Fee                                                                    | 0798          |                                                                                                    |
| оѕмо                                                                          | 0519          | Works in conjunction with an app, accessories to the Ipad.                                                                                                    |
| Printers                                                                      | 0648 / 0649   | Ex: Lexmark (0649 if cost is less than \$1,000 per unit)                                                                                                    |
| Printer - 3D                                                                  | 0648 / 0649   | 0649 if cost is less than \$1,000 per unit                                                                                                    |
| Projectors                                                                    | 0648/0649     | 0649 if cost is less than \$1,000 per unit                                                                                                    |
| Projector Screen with Remote (motorized)                                      | 0648/0649     |                                                                                                    |
| Projector Replacement Lamp                                                    | 0519          |                                                                                                    |
| Raptor - Annual Renewal                                                       | 0369          |                                                                                                    |
| Raptor - Scanners & Printers                                                  | 0649          |                                                                                                    |
| Raptor - Supplies (Labels)                                                    | 0510          |                                                                                                    |
| Remote Controls                                                               | 0519          |                                                                                                    |
| Ring Light                                                                    | 0519          |                                                                                                    |
| Rugs (Large) - Carpets for Kids Seating (with numbers, letters, circles, etc) | 0642          |                                                                                                    |
| Scale - Gram scale for science                                                | 0642          |                                                                                                    |
| Scanners                                                                      | 0649          | 0649 if cost is less than \$1,000 per unit                                                                                                    |
| Shelves (Ex: Sax All-Steel Double Sided Wire Drying Rack, 50 Shelves)         | 0642          |                                                                                                    |
| Shredding Services                                                            | 0397          | Function 7900                                                                                                    |
| Shredder                                                                      | 0642          | Function 7900                                                                                                    |
| Skeleton                                                                      | 0641 / 0642   |                                                                                                    |
| Smartboards                                                                   | 0648 / 0649   | 0649 if Smartboard cost is less than \$1,000 per unit. Note: The stands should treated as a separate purchase and coded to object 649 so that they are not tagged. |
| Sneeze Guards                                                                 | 0642          | If less than \$1,000 each                                                                                                    |
| Speakers (Bluetooth)                                                          | 0649*         | Features, size and cost will be considered. Object 0519 may be used in cases where the unit is inexpensive and more feasible to replace than repair.               |
| Sports Officials & Football Security                                          | 0310          | Function 7900                                                                                                    |
| Student Admission Fees on Field Trips (not including sports events)           | 033X          | 0331: Travel - Local; 0332: Travel - Away; 0333: Travel Away - Out of State                                                                                        |
| Student Testing, AP Exams, Student Registration Fees                          | 0736          |                                                                                                    |

Page 4 of 5

| Item Description                                                                                                    | Object Coding | Notes                                                                                                    |
|----------------------------------------------------------------------------------------------------|---------------|----------------------------------------------------------------------------------------------------|
| Stylus Pens for Touch Screens                                                                                        | 0519          |                                                                                                    |
| Surge Protector                                                                                                    | 0519          |                                                                                                    |
| Tablets                                                                                                    | 0643 / 0644   | 0644 if cost is less than \$1,000 per unit                                                                                                    |
| Tablet Holder (Foldable Table Dock)                                                                                  | 0649          |                                                                                                    |
| Telephone (desk telephone)                                                                                           | 0642          | Function 7900, object 0642 - leaning towards 0642 because it fits the supply vs. equipment criteria.                                                                                             |
| Teleprompter                                                                                                    | 0648 / 0649   | 0649 if cost is less than \$1,000 per unit                                                                                                    |
| Tools - screwdrivers, drill bits, wrenches, pocket jigs, socket sets, clamps, and other small non powered hand tools | 0510          | Features, size and cost will be considered. Object 064X may be used in cases when the unit is non expendable making it more feasible to repair than replace.                                     |
| Tools - table saws, jig table, drills, tool tables, portable welding tables, tool cabinets, and some power tools     | 0641/0642     | Features, size and cost will be considered. Object 0510 may be used in cases when the unit is inexpensive and more feasible to replace than repair.                                              |
| Toner for Copier & Ink for Printer                                                                                   | 0519          |                                                                                                    |
| TV's                                                                                                    | 0648 / 0649   | (0649 if cost is less than \$1,000 per unit; including setup, mount, etc.) See installation note below.                                                                                          |
| TV Installation                                                                                                    | 0687*         | *If paid for in the same FY as the TV was purchased, code to the <b>same account</b> as the TV. If a different FY, use 7400 function and 0687 object.                                            |
| TV Mount                                                                                                    | 0519 / 0649   | If purchased at the same time as the TV, code to 0648/0649 with the TV. If purchased separately, code to 0519.                                                                                   |
| TV Stand (Mobile) - Rolling TV Cart                                                                                  | 0649          | MUST BE APPROVED BY RISK MANAGEMENT DEPT. These are typically not allowed due to safety reasons.                                                                                                 |
| Ultra Drive Dock for Select Apple Macbook Laptops                                                                    | 0519          | Ex: Best Buy item 6115810.                                                                                                    |
| VR (Virtual Reality) Games                                                                                           | 0369 / 0692   | If the game is a renewal, 0369. If the game will not be renewed, 0692.                                                                                                    |
| VR (Virtual Reality) Headset                                                                                         | 0649          |                                                                                                    |
| Wi-Fi Router                                                                                                    | 0649          |                                                                                                    |
| Warranty on items purchased                                                                                          |               | Same coding as the item being purchased; ex: scanner coded to 0649, warranty will be coded to the same 0649.                                                                                     |
| Webcam                                                                                                    | 0648/0649     | 0649 if cost is less than \$1,000 per unit. Features, size and cost will be considered. Object 0519 may be used in cases where the unit is inexpensive and more feasible to replace than repair. |
| Wiggle Stool                                                                                                    | 0642          | See note about furniture purchases.                                                                                                    |
| Wipes (disinfecting wipes)                                                                                           | 0510          | We allow the disinfectant wipes but do NOT allow air freshener/disinfectant sprays due to individual's allergies. Please consult the Custodial Department for allowable cleaning sprays.         |
| Wireless Interactive Whiteboard System                                                                               | 0519          | Features, size and cost will be considered.                                                                                                    |
| Wireless Presenter with laser pointer                                                                                | 0519          |                                                                                                    |
| Xebec Tri-Screen                                                                                                    | 0649          |                                                                                                    |

Page 5 of 5

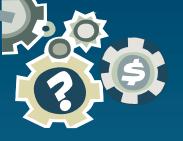

# Allowable Expenditures

| Project # | Salaries | Extra Pay | Training   | Travel | Supplies | Library<br>Books | *Furniture | Equipment | Computers | Software     | Subs     | Field<br>Trips |
|-----------|----------|-----------|------------|--------|----------|------------------|------------|-----------|-----------|--------------|----------|----------------|
| 01080     |          |           |            |        |          |                  |            |           |           |              |          |                |
| 02370     |          |           |            |        |          |                  |            |           |           |              |          |                |
| 07160     |          |           |            |        | <b>Y</b> | _                |            | _         |           | ·            |          |                |
| 07180     | <b>v</b> | <b>V</b>  |            |        | <b>V</b> | <b>V</b>         |            | <b>V</b>  | <b>V</b>  |              |          | <b>V</b>       |
| 07300     |          |           | ·          |        |          |                  |            |           |           |              |          | <b>1</b>       |
| 53020     |          |           |            |        |          |                  |            |           |           |              |          |                |
| 53030     | ·        | <b>1</b>  | <b></b>    |        | <b>V</b> | <b>V</b>         |            | <b>V</b>  |           | <b>V</b>     | <b>1</b> |                |
| 53050     |          |           | _ <b>v</b> |        |          |                  |            |           | ·         |              |          |                |
| 60650     |          | •         |            |        |          |                  |            |           |           |              |          |                |
| 60700     |          |           |            |        | <b>V</b> | <b>,</b>         |            |           |           | V            |          |                |
| 60960     |          |           |            |        | V        | <b>V</b>         | <b>V</b>   | <b>V</b>  |           |              | <b>V</b> |                |
| 67720     |          |           |            |        |          | ·                |            | V         | <b>V</b>  | $\checkmark$ |          | ·              |

<sup>\*</sup>District Approved Furniture

Updated February 26, 2024

#### **Regular Operations**

This is the funding source for general operations of the school and purchasing supplies for various departments. The original budget should be submitted based on the previous year's expenditures and the needs that have been brought to the attention of the principal. As the year progresses it is OK to move funds between the different accounts to accommodate the needs.

#### Things you can purchase:

- Supplies
- Equipment
- Books
- Telephone charges (see note below regarding cell phones)
- Innovation Center general & professional magazines
- Innovation Center purchase of equipment and their repairs
- Raptor renewal (7900 0369)
- Field Trips (\$70)
- Outdoor movie screen inflatable (5100 0642)
- Kbit-2 Kit (xxxx 0510)
- Entrance mats used for student safety (7900 0510)
- Rewards: ribbons & small trophies, certificates, honor roll

#### Things you cannot purchase:

- Training & travel
- Extra pay or substitutes
- Clothing
- Parties
- Food (except for Home Ex: cooking classes & culinary programs)
- Gifts or flowers
- Artificial plants
- Personal items: rugs, lamps, mugs, heaters, fans, refrigerators, pictures, etc.
- Rewards: candy, bracelets, award tags

The overall ending balance carries forward into the supply account 5100 0510.

#### Notes:

 Cell phones for the Principal and Assistant Principal are now paid with a District project and do not have to be budgeted in this project

#### Project 02370

#### **School Energy Incentive Program**

This project follows the same guidelines as the Regular Operations project 01080.

#### **Educational Enrichment Allocation (SAI)**

#### Project 07160

Each school is provided an allocation and the Principal allocates to meet the needs of the school. If a district employee is to be paid for from EEA funds, use project 07160. An average salary calculation is used for budgeting positions. These funds for the most part cannot be moved.

#### Project 07180

If there are any funds remaining after allocating for staff the balance is placed in project 07180. These funds are to be used for **instructional** supplies, equipment, books, travel and training, field trips, and software. These funds may be moved between accounts but must stay within the project.

#### Things you can purchase:

- Supplies
- Supplies for Innovation Center (6200 0510)
- Books & videos for Innovation Center (6200 0612/0619 or 0622)
- Equipment
- Books
- Scripps National Spelling Bee Enrollment (5100 0369)
- Training & travel
- Field trips
- Substitutes while teacher is at training
- Extra pay if other than normal hours
- Extra pay for teachers who do KG testing prior to school starting (5100 0129)
- Software
- Awards if for the classroom (such as A Honor Roll); not for birthday
- Kbit-2 Kit (xxxx 0510)

#### Things you cannot purchase:

- Food
- Rewards: candy, bracelets, award tags
- Gifts or flowers
- Clothing
- Parties

#### Funds carryover.

Notes: Training for Principal, AP, Guidance Counselor is ok. (travel, registration, etc)

#### **High School Minor Sports**

These funds are for the minor sports programs.

#### Things you can purchase:

- Instructional materials & equipment
- AV materials
- Student uniforms (to remain the property of the school)
- Appropriate rewards, patches, trophies & certificates
- Student travel (hotel & meals)
- Chaperone costs for regular season games
- Equipment repairs
- · Coach's training
- Field trips
- Security
- Cheer Camp (travel & expenses), this is ok even if the camp is during the summer (per Terry 8/23/22)

#### Things you cannot purchase:

- T-shirts & clothing
- Golf umbrellas
- Food (not associated with travel)
- Gifts & parties

#### Funds carryover.

#### Notes:

- This includes football (per TM on 1/18/17)
- · Cheerleading is considered a minor sport
- State series passes are ok (5100 0731)
- Uniforms if they remain property of the school (5100 0510)
- Entry fees (5100 0736)
- Officials (5100 0798)
- Charter bus rental & van rentals used for transporting students (7800 0360)
- Fuel for the vans (5100 033x)
- Security (7900 0310)
- Principal's travel is ok here, not AP (per TM)
- Cheerleading travel is allowed even if they are just cheering for the team (per TM on 4/1/16)

#### **High School Bands**

These funds are for the band program. Competition costs for students, instructors and required chaperones are allowed. Other allowable expenses are sheet music, tapes, music stands, field trips, equipment and repairs. Student expenses are coded to function 5100, object 033x.

#### Things you can purchase:

- Competition costs for students, instructors and required chaperones
- Sheet music, tapes, music stands, equipment and repairs
- Field trips
- MPA fees

#### Things you cannot purchase:

- Food for parties
- Gift certificates
- Gold charms
- T-shirts & clothing

#### Funds carryover.

#### Notes:

- Student registration/entry fees (5100 0736)
- Student travel hotel & meals (5100 033x)
- Charter bus rental & van rentals used for transporting students (7800 0360)
- Fuel for the vans (5100 033x)
- Yellow bus (7800 0798)
- Music stands (0642)
- MPA fees (5100 0397)
- Color Guard supplies are ok
- Band can use 7800 0798 if they are using our bus to go to football game to play

#### Transport Band to Football Playoffs

The District pays 100% of transportation (charter buses, cars, school buses). Each school must pay 100% of lodging and meals.

#### Project 13040

#### **Transport Teams to Playoffs**

When requesting reimbursement for regional or state playoffs, the District will pay **half** the cost from project 13040. Proper documentation is required. Travel may be reimbursed for cheerleading teams that are competing in district level or higher competitions. This project cannot be used for cheerleaders to accompany other teams to playoffs. This includes football.

#### Notes:

Covers 50% of travel for students & chaperones and includes the following ~

- Meals, transportation and lodging
- Charter bus rental & van rentals used for transporting students (7800 0360)
- Fuel for the vans (5100 033x)
- Yellow bus (7800 0798)
- Entry fees **not** allowed in this project

#### Project 13080

#### Middle School Band & Orchestra

Allowable expenses are sheet music, tapes, music stands, field trips, equipment & repairs.

Things you cannot purchase:

Food for parties

Funds carryover.

#### Project 13090

#### **Band Uniforms - High School**

Band uniforms are purchased from project 13090 on a rotating cycle.

The District pays 50% up to \$28,000 **or** 100% if the cost is \$10,000 or less.

<sup>\*</sup>The school shall request reimbursement for travel for competitive athletic events sanctioned by FHSAA after district playoffs that take place beyond Santa Rosa County.

#### **Band & Chorus Uniforms - Middle Schools**

Middle school band and chorus uniforms are purchased from this project. The allocation rotates among schools. This project is administered by the Fine Arts Director.

#### Project 60650

#### **Instructional Materials – Innovation Center**

An allocation for the Innovation Center for the purchase of the following:

- Books (object 0612)
- E-Books (object 0619)
- Videos (object 0622)
- Software (0369 if subscription)
- Internet service of information is an instructional material (object 0397)
- Maps & globes (object 0622)

#### You cannot purchase:

- Support agreements
- Furniture, Fixtures & Equipment
- Technology Related Furniture, Fixtures & Equipment
- Supplies
- Periodicals

Funds carryover in the budgeted line items.

#### Project 60700

#### **Science Lab Materials**

An allocation for *consumable supplies* to aid in science learning.

Things you cannot purchase:

- DVD's or videos
- Software
- Extra pay
- Equipment
- Travel

Funds carryover in the budgeted line items.

#### **Disc Lottery-School Improvement**

The School Advisory Council decides how these funds are spent, within normal guidelines. These funds *should* be spent in the year they are allocated; however, funds that are not spent do carry forward to the reserve account. These funds may not be used for programs that last for more than one year.

The SAC must sign all transfers.

#### Things you can purchase:

- Substitutes
- Extra pay for after school tutoring
- Supplies
- Equipment
- Computers & printers
- Travel & registration
- Textbooks
- Software
- Field trips yellow bus (7800 0798), admission to the event (5100 0736)
- SRO's to be on duty at extracurricular activities (7900 0310)
- Bus Drivers to transport students to extracurricular activities
- Innovation Center books, software, videos, DVD's and equipment (function 6200)
- We have allowed microwaves for the cafeteria (7900 0642)

#### Things you cannot purchase:

- Food for any reason
- Parties or dinners
- Personal items
- Gifts & flowers
- Gift cards
- Clothing is not allowed for any purpose

Funds carryover in Reserves (9800 9999).

#### Florida School Recognition Program A+

These funds may only be spent on nonrecurring bonuses for faculty and staff, nonrecurring expenditures for educational equipment or materials to assist in maintaining & improving student performance and temporary personnel to assist in maintaining & improving student performance.

The school staff and SAC members must vote on the plan in accordance with Florida Statute.

These funds are intended to be spent in the year in which they are received.

The SAC must sign all transfers.

Things you cannot purchase:

- Field trips
- Food or parties
- Rewards

Remaining funds carryover in the budgeted line items.

| Fund # | Project #                             | Project Name                                                   | Person Responsible |
|--------|---------------------------------------|----------------------------------------------------------------|--------------------|
| 1110   | 01000                                 | Regular OperationsDepartments                                  | Vicki Perkins      |
|        | 01080                                 | Regular OperationsSchools                                      | Vicki Perkins      |
|        | 02000                                 | Buildings & Grounds Maintenance                                | Vicki Perkins      |
|        | 02370                                 | School Energy Incentive Program                                | Vicki Perkins      |
|        | 06150                                 | Safe Schools-District Cost Portion                             | Mellisa Jones      |
|        | 06620                                 | Hurricane Sally                                                | Kathy Branch       |
|        | 06710                                 | Major Disaster                                                 | Kathy Branch       |
|        | 07160                                 | EEA - Reg 180 Day Term                                         | Vicki Perkins      |
|        | 07180                                 | EEA Operational Cost - Regular Term                            | Vicki Perkins      |
|        | 07230                                 | Reading Allocation                                             | Vicki Perkins      |
|        | 07280                                 | EEA - C&I Special Allocations                                  | Vicki Perkins      |
|        | 09000                                 | Vocational Education                                           | Vicki Perkins      |
|        | 09020                                 | Consumable Supply Fee-Regular                                  | Dan Bryan          |
|        | 09030                                 | Consumable Supply Fee-Law Enforce Trng                         | Dan Bryan          |
|        | 09040                                 | Vocational Production Shop Flow-Thru                           | Dan Bryan          |
|        | 09090                                 | Welding Lab Fee                                                | Dan Bryan          |
|        | 09100                                 | Technology Fees                                                | Dan Bryan          |
|        | 09110                                 | GED Testing Fees                                               | Dan Bryan          |
|        | 09120                                 | TABE Testing Fees                                              | Dan Bryan          |
|        | 09130                                 | CJBAT Fees                                                     | Dan Bryan          |
|        | 09140                                 | Adult General Ed Fees                                          | Dan Bryan          |
|        | 09150                                 | Aviation Lab Fees                                              | Dan Bryan          |
|        | 10000                                 | Workforce Education                                            | Dan Bryan          |
|        | 10080                                 | Aviation - Power Plant                                         | Dan Bryan          |
|        | 10100                                 | Industry Certifications-Performance Based                      | Dan Bryan          |
|        | 10110                                 | Adult General Ed Performance Funding Alloc                     | Dan Bryan          |
|        | 10120                                 | FJG Workforce Training Grant                                   | Dan Bryan          |
|        | 10140                                 | Computer Science Certification                                 | Dan Bryan          |
|        | 10150                                 | Computer Science Bonus                                         | Dan Bryan          |
|        | 10160                                 | Student Success in Career & Technical Education Incentive Fund | Dan Bryan          |
|        | 11020                                 | Advanced Placement Add-On Allocation                           | Vicki Perkins      |
|        | 11030                                 | CAPE FTE Funds                                                 | Dan Bryan          |
|        | 11120                                 | Aquatic Center                                                 | Vicki Perkins      |
|        | 13000                                 | Community School                                               | Dan Bryan          |
|        | 13010                                 | High School Minor Sports                                       | Vicki Perkins      |
|        | 13020                                 | High School Bands                                              | Vicki Perkins      |
|        | 13030                                 | Transport Band for Football Playoffs                           | Vicki Perkins      |
|        | 13040                                 | Transport Teams to Playoffs                                    | Vicki Perkins      |
|        | 13050                                 | Saturday Football                                              | Vicki Perkins      |
|        | 13060                                 | Football Helmet Inspection & Reconditioning                    | Vicki Perkins      |
|        | 13070                                 | MS & HS Band Inst Rep-Dist Level                               | Vicki Perkins      |
|        | 13080 Middle School Band-School Level |                                                                | Vicki Perkins      |
|        | 13090                                 | Band Uniforms & Instruments-HS                                 | Vicki Perkins      |
|        | 13100                                 | Middle School Band & Orchestra-District Level                  | Vicki Perkins      |
|        | 13110                                 | Middle School Athletics                                        | Vicki Perkins      |
|        | 13120                                 | Band & Chorus Uniforms - Middle School                         | Vicki Perkins      |
|        | 13130                                 | Athletics                                                      | Vicki Perkins      |
|        | 13140                                 | Middle School Orchestra-School Level                           | Vicki Perkins      |
|        | 13200                                 | High School Apparel                                            | Mellisa Jones      |
|        | 40000                                 | Federal Impact Aid                                             | Dan Bryan          |
|        | 40000                                 | reuerai inipaci Aiu                                            | Dan Diyan          |

| E 1 #  | D #                    | Descript Name                                           | D                                |
|--------|------------------------|---------------------------------------------------------|----------------------------------|
| Fund # | <b>Project</b> # 44000 | Project Name                                            | Person Responsible Mellisa Jones |
| -      | 51000                  | Reserve Officers Training Corps (ROTC)                  |                                  |
| -      |                        | Medicaid - Administrative Claiming                      | Terry St. Cyr                    |
| -      | 51010                  | Medicaid - Direct Services                              | Vicki Perkins                    |
|        |                        |                                                         | Ju'Lynn Payne /                  |
|        | 53090                  | Head Start/Title I Pre-School Program                   | Shanee Ducker                    |
|        |                        |                                                         | Ju'Lynn Payne /                  |
|        | 53200                  | JHPA Title I Repayment                                  | Shanee Ducker                    |
|        |                        |                                                         | Ju'Lynn Payne /                  |
|        | 59010                  | Intensive Reading Initiative Pilot                      | Shanee Ducker                    |
|        |                        |                                                         | Ju'Lynn Payne /                  |
|        | 59020                  | Science of Reading Literacy and Tutoring (SoRT) Program | Shanee Ducker                    |
|        | 60010                  | Repl. & Maint. Of Voc Ed Equip                          | Vicki Perkins                    |
|        | 60550                  | SBO-Recruitment                                         | Vicki Perkins                    |
|        |                        |                                                         | Mellisa Jones /                  |
|        | 60560                  | FL Teachers Classroom Supply Assistance                 | Tai Miller                       |
|        | 60570                  | Recruitment                                             | Vicki Perkins                    |
|        | 60590                  | FL Best & Brightest Teacher Scholarship                 | Mellisa Jones                    |
|        | 60600                  | Best/Brightest Teacher Non-Cat                          | Mellisa Jones                    |
|        | 60610                  | FDLRS Associate Center General Revenue                  | Dan Bryan                        |
| -      | 60620                  | SEDNET                                                  | Dan Bryan                        |
| -      | 60630                  | Youth Mental Health Aware & Training                    | Dan Bryan                        |
| -      | 60640                  | USF SEDNET                                              | Dan Bryan                        |
| -      | 60650                  | Instructional Materials - Library                       | Vicki Perkins                    |
| -      | 60700                  | Science Lab Materials                                   | Vicki Perkins                    |
|        | 60960                  | Discretionary Lottery Funds                             | Vicki Perkins                    |
|        | 61600                  | Safe Schools-School Resource Officers                   | Mellisa Jones                    |
|        | 61620                  | Safe Schools                                            | Mellisa Jones                    |
|        | 61630                  | Safe Schools - Non-Categorical                          | Mellisa Jones                    |
|        | 61640                  | Safety School Mapping                                   | Mellisa Jones                    |
|        | 61750                  | Mental Health Assistance                                | Vicki Perkins                    |
|        |                        |                                                         | Ju'Lynn Payne /                  |
|        | 61760                  | EEA - Turnaround Allocation                             | Shanee Ducker                    |
| -      | 61970                  | Digital Classrooms                                      | Vicki Perkins                    |
|        | 62750                  | Law Enf Trng-Local Revenue Source                       | Dan Bryan                        |
|        | 62770                  | Law Enf-Continuing Education                            | Dan Bryan                        |
|        | 63130                  | Law Enf Trng-General                                    | Dan Bryan                        |
|        | 63140                  | Law Academy Scholarship                                 | Dan Bryan                        |
|        | 67660                  | Scholarships and Grants - George Stone                  | Dan Bryan                        |
|        | 67720                  | Florida School Recognition Program                      | Mellisa Jones                    |
|        | 68180                  | Florida Student Assistance Grant - Career Ed            | Dan Bryan                        |
|        | 68220                  | Escambia County Road Prison                             | Dan Bryan                        |
|        | 72500                  | Adlt Fees-Cap Impry, Tech Enhnc Equip Bldg              | Dan Bryan                        |
|        | 73700                  | Contributions to Special Ed                             | Vicki Perkins                    |
|        | 73750                  | Special Contributions                                   | Vicki Perkins                    |
|        | 73790                  | Pensacola Electrical Apprenticeship                     | Dan Bryan                        |
|        | 75290                  | Individual Training Account Agreement                   | 2 1 2 1 1 11                     |
|        |                        |                                                         | Ju'Lynn Payne /                  |
|        | 75420                  | Voluntary Pre-K Education Program                       | Shanee Ducker                    |
|        | 13420                  | rotuntary fit-K Education Flogram                       | Shance Ducker                    |

| Fund # | Project # | Project Name                                     | Person Responsible |
|--------|-----------|--------------------------------------------------|--------------------|
|        |           |                                                  | Ju'Lynn Payne /    |
|        | 75430     | Summer Voluntary Pre-K Education Program         | Shanee Ducker      |
|        |           |                                                  | Ju'Lynn Payne /    |
|        | 75460     | CARES Act-VPK                                    | Shanee Ducker      |
|        |           |                                                  | Ju'Lynn Payne /    |
|        | 75470     | CRRSA Act-VPK Recruit, Upskill, and Retain       | Shanee Ducker      |
|        | 76300     | Financial Aid Fees                               | Dan Bryan          |
|        | 77700     | Child Care (After School) (Dist Operated)        | Vicki Perkins      |
|        | 77710     | Child Care (After School) (Contracted)           | Vicki Perkins      |
| 4210   | 45210     | Pell Grant                                       | Dan Bryan          |
| 7210   | 45220     | Federal Administrative Cost Allowance            | Dan Bryan          |
|        | 45510     | Supplemental Educ Opportunity Grant (SEOG)       | Dan Bryan          |
|        | 45520     | CARES Act - GSTC                                 | Dan Bryan          |
|        | 45540     | CARES Act - HEERF II - GSTC                      | Dan Bryan          |
|        | 45750     | Operation: Cyberworld                            | Dan Bryan          |
|        | 45760     | Military: Taking Flight                          | Dan Bryan          |
|        | 45770     | Military: Afterburner                            | Dan Bryan          |
|        | 45780     | Knowing and Embracing World Languages (KEWL)     | Dan Bryan          |
|        | 45790     | All In For The Arts                              | Dan Bryan          |
|        | 50210     | Carl Perkins Postsecondary                       | Ju'Lynn Payne      |
|        | 50220     | Carl Perkins Secondary                           | Ju'Lynn Payne      |
|        | 50240     | Perkins Equip Upgrade & Modern                   | Ju'Lynn Payne      |
|        | 52030     | Workforce Innovation & Opportunity Act (WIOA)    | Vicki Perkins      |
|        | 52320     | FDLRS Associate Center IDEA Part B Discretionary | Ju'Lynn Payne      |
|        | 52340     | Sednet/Idea Part B                               | Ju'Lynn Payne      |
|        | 52350     | Sednet/Idea Part B-Trust                         | Ju'Lynn Payne      |
|        | 52360     |                                                  | Ju'Lynn Payne      |
|        |           | IDEA, Part B, Entitlement                        |                    |
|        | 52370     | IDEA, Part B, Pre-School Entitlement             | Ju'Lynn Payne      |
|        | 53000     | Title I, Delinquent                              | Ju'Lynn Payne      |
|        | 53020     | Title I, Part A, Basic - Salaries & Benefits     | Ju'Lynn Payne      |
|        | 53030     | Title I, Part A, Basic                           | Ju'Lynn Payne      |
|        | 53050     | Title I, Part A Basic - Parental Involvement     | Ju'Lynn Payne      |
|        | 53070     | Title I, Part A, Basic - Summer School & Pre-K   | Ju'Lynn Payne      |
|        | 53160     | Title I, Basic - Private School Services         | Ju'Lynn Payne      |
|        | 53410     | Adult Geographic                                 | Ju'Lynn Payne      |
|        | 53520     | Homeless Children & Youth                        | Ju'Lynn Payne      |
|        | 53530     | Neglected & Delinquent                           | Ju'Lynn Payne      |
|        | 54010     | Title I, UNISIG                                  | Ju'Lynn Payne      |
|        | 54020     | UniSIG Supp Tch Alloc                            | Ju'Lynn Payne      |
|        | 54040     | UniSIG Strategic Initiatives                     | Ju'Lynn Payne      |
|        | 54060     | Turnaround Leadership                            | Ju'Lynn Payne      |
|        | 55370     | Title IV, Student Academic                       | Ju'Lynn Payne      |
|        | 57050     | Foster Student Transportation                    | Ju'Lynn Payne      |
|        | 57060     | Title I, Part A, Roll Forward                    | Ju'Lynn Payne      |
|        | 57070     | Title I, Part A, Ed Services                     | Ju'Lynn Payne      |
|        | 57700     | Title II - Mathematics                           | Ju'Lynn Payne      |
|        | 57710     | Title II - Social Studies                        | Ju'Lynn Payne      |
|        | 57720     | Title II - Private Schools                       | Ju'Lynn Payne      |
|        | 57730     | Title II - Fine Arts                             | Ju'Lynn Payne      |

| Fund # | Project # | Project Name                                                | Person Responsible               |
|--------|-----------|-------------------------------------------------------------|----------------------------------|
|        | 57740     | Title II - Reading                                          | Ju'Lynn Payne                    |
|        | 57750     | Title II - Science                                          | Ju'Lynn Payne                    |
|        | 57760     | Title II - Language Arts                                    | Ju'Lynn Payne                    |
|        | 57780     | Title II - Staff Development                                | Ju'Lynn Payne                    |
|        | 57800     | Title II - Roll Forward                                     | Ju'Lynn Payne                    |
|        | 58200     | Title IX, Part A, Homeless                                  | Ju'Lynn Payne                    |
|        | 58810     | Title III - English Language Acquisition                    | Ju'Lynn Payne                    |
|        | 58890     | Enhanced Inst Opp for Recently Arrived Imm Child            | Ju'Lynn Payne                    |
| 4430   | 45570     | Dual Enrollment Pathways Expansion                          | Dan Bryan                        |
| 4450   | 06700     | ESSER III - ARP                                             | Ju'Lynn Payne /<br>Shanee Ducker |
|        | 06720     | ARP ESSER III - Learning Loss                               | Ju'Lynn Payne /<br>Shanee Ducker |
|        | 06760     | ARP Intensive Afterschool and Weekend Academies             | Ju'Lynn Payne /<br>Shanee Ducker |
|        | 06770     | Instructional Materials - ARP ESSER                         | Ju'Lynn Payne /<br>Shanee Ducker |
|        | 06780     | ARP ESSER Supplemental Programming                          | Ju'Lynn Payne /<br>Shanee Ducker |
|        | 06790     | Targeted Math and STEM                                      | Ju'Lynn Payne /<br>Shanee Ducker |
| 4460   | 52500     | American Rescue Plan-HCY                                    | Ju'Lynn Payne /<br>Shanee Ducker |
|        | 52520     | High-Impact Reading Interventions & Targeted Supports - ARP | Ju'Lynn Payne /<br>Shanee Ducker |

#### PROJECT CONTACT INFORMATION

| Kathy Branch                      | KBranch@ecsdfl.us   | 469-6292 |
|-----------------------------------|---------------------|----------|
| Shanee Ducker                     | Sducker@ecsdfl.us   | 469-6173 |
| Dan Bryan                         | Dbryan1@ecsdfl.us   | 469-6129 |
| <ul> <li>Ju'Lynn Payne</li> </ul> | Jpayne2@ecsdfl.us   | 469-6321 |
| Mellisa Jones                     | Mjones6@ecsdfl.us   | 469-6376 |
| Tai Miller                        | Tmiller4@ecsdfl.us  | 469-6357 |
| Vicki Perkins                     | Vperkins1@ecsdfl.us | 469-6212 |